# **Unlocked Bible Notes Team Information**

Release 0.1

Door43

### Contents

| 1  | Purpose 1.1 Purpose of this Document                                                                                                    |                            |  |  |  |
|----|----------------------------------------------------------------------------------------------------|----------------------------|--|--|--|
| 2  | The UBN's Relationship to the Unlocked Bible Commentary (UBC)                                                                                                    | 5                          |  |  |  |
| 3  | The Main Features of the UBN  3.1 Basic-level and advanced-level notes  3.2 Version-Free Notes  3.3 Glossary and Articles as Accompanying Resources  3.4 The Paragraphing Characteristics of the Notes  3.5 Ease of Adaptation and Translation into other Languages |                            |  |  |  |
| 4  | 4.3 Resource-Linking Tags                                                                                                    | 9<br>10<br>10<br>11        |  |  |  |
| 5  | The procedures for Working in the UBN Project                                                                                                    | 13                         |  |  |  |
| 6  | Tips in Writing Notes                                                                                                    |                            |  |  |  |
| 7  | The Management Structure in the UBN Project                                                                                                    | 17                         |  |  |  |
| 8  | 8.1 General Architecture                                                                                                    | 19<br>19<br>19<br>19<br>20 |  |  |  |
| 9  | Appendices 2                                                                                                    |                            |  |  |  |
| 10 | 10.1 Primary (or standard) Study Bibles                                                                                                    | 23<br>23<br>24             |  |  |  |

This site is the official documentation for Door43's Unlocked Bible Notes.

Contents:

Contents 1

2 Contents

# CHAPTER 1

Purpose

### 1.1 Purpose of this Document

The purpose of this document is to present to the UBN writers and editors the philosophy guiding the UBN project, as well as an overview of how the UBN is meant to function in relationship to the Unlocked Bible Commentary (UBC) project. This document also is meant to describe all the working procedures and management structure in the UBN project. Finally, it will present the personnel with the needed information about online repositories and file locations, as well as instructions for working with them.

### 1.2 Purpose of the Unlocked Bible Notes (UBN)

The UBN is meant to provide in Christian-resource-deprived languages a set of Bible study notes similar to the many such resources that Western Christians use. Such notes usually serve as brief aids for the Scripture reader's rapid comprehension of the biblical text. They may refer to very profound themes and subjects requiring further study, but they themselves are meant to interfere minimally with the reader's Scripture-reading process.

The UBN is meant to be freely translated and adapted into other languages.

4

# CHAPTER 2

### The UBN's Relationship to the Unlocked Bible Commentary (UBC)

The Unlocked Bible Notes and the Unlocked Bible Commentary are projects meant to be developed simultaneously, so it is important for all who are writing either notes or commentary material to understand both projects to some extent.

The UBN is meant to serve the needs of both beginning Christians (and even interested unbelievers) and advanced Christians, especially those having teaching or pastoral responsibility. Because of their brevity, these notes are meant to provide rapid boosts of comprehension, in a manner similar to the study Bible notes that many American Christians use.

The UBC is planned, on the other hand, to address needs of pastors and other church workers for deepening their understanding of the biblical texts. The UBC, unlike the UBN, will meet interpretative needs which are deeper than what the UBN can can meet.

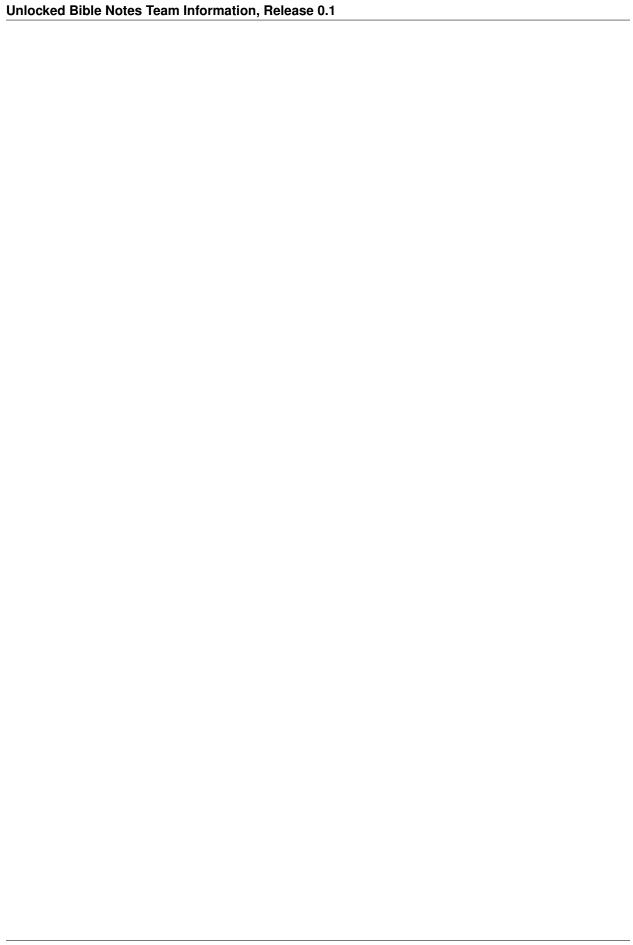

#### The Main Features of the UBN

The UBN is to have these main features:

#### 3.1 Basic-level and advanced-level notes

Notes are to be either basic-level or advanced-level. Basic-level notes are to be suitable for any individual with minimal biblical experience. Advanced-level notes are to be suitable for meeting the need for deeper information, of the kind required by Bible teachers, pastors, and the like. Advanced notes are to be given the following tag: #adv, while basic notes are to be left untagged.

There is a limit of 30 words to basic-level notes and 90 words to advanced-level notes.

#### 3.2 Version-Free Notes

The notes are not to be tied to any one version of Scripture, because they are to be translated and adapted into other languages. This means that the notes are not to cite any one version's rendering of passages. Instead, the notes must refer to ideas in the passages (see Section 6.1).

When versions adopt conflicting interpretations of a passage, the note should present the conflict in a reasonable fashion, without taking sides. A note can, of course, point out any conceptual ramifications of particular interpretations.

### 3.3 Glossary and Articles as Accompanying Resources

Two features that are meant to accompany both the UBN and UBC are a glossary of important words in the Scriptures and a set of articles explaining matters necessary for background understanding of the Bible.

The glossary is to be composed of entries with short, 30-word maximum explanations, descriptions, and definitions. The glossary entries are meant to be an efficient way to communicate important ideas that frequently appear in the Scriptures. Nevertheless, remember that the meanings of terms are set forth in the glossary often require modification in the context of any given biblical passage. This means that notes will frequently have to present such modification.

The articles are to be longer presentations of concepts found in the Scriptures, where short glossary entries are insufficient. The articles are to have a 150-word maximum.

The notes are to have links to the glossary entries and articles. Also, glossary entries can have links to each other and to articles.

### 3.4 The Paragraphing Characteristics of the Notes

Each note must be followed by a blank line before the next note or other item, such as a verse number header.

### 3.5 Ease of Adaptation and Translation into other Languages

The UBN notes are meant to be freely adapted and translated into other languages. This means that:

- 1. The English UBN notes are not meant to be so much a package of notes to be translated as a template for notes to be created in another language. Some English notes will not be judged as necessary in various other cultures of the world, while those same cultures may require certain notes not appearing in the English UBN.
- 2. For notes to have the greatest ease of translation, they must have the least amount possible of English idiomatic expressions. They should also read clearly and easily. We will try to provide guidelines in an appendix for translation-friendly writing.

### The Tagging Features in the Notes

The UBN is composed in markdown language, which uses tags beginning with the hashtag (#), also called the pound sign. In addition to the current inventory of tags for the UBN project, anyone is free to propose more tags. Any manager-reviser will have the authority to accept or reject such requests.

Remark: these tags are sorted into four groups, as presented below. Because it is important for writers and manager-revisers to remember the order of these four groups, we propose the follow mnemonic phrase: "Failure to Sleep Reduces Well-being" – Filtering, Scripture, Resource, Working. If you do not like this phrase, maybe you will find this one better: "Forgiven Sinners Rise to Worship."

Remark: Each tag must go on its own line after a note, with only a few exceptions as noted below

### 4.1 Filtering Tags

These tags will allow users to find certain kinds of notes.

#### ALL FILTERING TAGS SHOULD BE PLACED AS THE FIRST GROUP OF TAGS AFTER EVERY NOTE.

- Verse number (#vn). (Examples: #v1, #v2-4) Put this tag immediately after every note. Any note lacking this tag will not appear in the database of notes.
- Advanced level note (#adv). This tag marks advanced level notes; basic level notes go untagged for level. See the explanation of advanced level notes in section 4.1 above.
- Biblical theme (#bt-xxx). (Example: #bt-judgment) This tag allows users to locate notes having to do with distinct biblical themes, such as redemption, judgment, heaven, sin, etc. For example, if a writer composes a note on Mark 1:11 ("A voice called from heaven, 'You are my beloved Son; with you I am very pleased"), he may wish to mark it with the #bt-christ tag. As a result, this note will appear if a user searches for notes relevant to the biblical theme of Christology.
- Theological stance (#ts-xxx). (Example: #ts-infantbap) This tag is used to mark notes that give theological positions that fall outside of the unfoldingWord Statement of Faith.

These tags are available to attach to notes that present a viewpoint that is not shared by all Christians. Notes favoring theological positions that are not included in the unfoldingWord Statement of Faith should be tagged in this way so

that these notes can be kept from publication for now. They will be reserved for possible publication in the future, in an expanded version of the notes. See <a href="https://unfoldingword.org/faith/">https://unfoldingword.org/faith/</a> to find the unfoldingWord Statement of Faith.

Sometimes we may write a note that unconsciously favors a certain theological stance. If a manager-reviser determines that a note favors a certain theological stance, steps must be taken either to make the note more balanced, or to add the theological stance tag.

On the other hand, if a note presents both sides of a controversy in an even-handed manner (as judged by the manager-reviser), then no theological stance tag should be required.

### 4.2 Scripture-Linking Tags

These tags allow writers to link notes to other Scripture passages.

#### THESE TAGS SHOULD BE PLACED AFTER ALL SUITABLE FILTERING TAGS HAVE BEEN PLACED.

- Allusion (#xa-xxx). (Example: #xa-isa40:3) To say that a biblical writer is alluding to another passage is to claim that, in your judgment, the writer is consciously drawing the reader's attention to that passage without actually quoting it.
- Direct quote (#xq-xxx). (Example: #xq-gen12:3) Remember that biblical writers may quote passages either strictly or loosely. They may combine two or more distinct passages into what appears as one quotation. They may also quote from either the Hebrew Bible or the Septuagint; they may even mix these two sources together to achieve a sort of combined quotation.
- Cross-reference (#vr-xxx). (Example: #xr-gen1:1) A cross-reference is any other passage that is relevant to the passage under consideration, if it is not a direct quote or an allusion.
- Multiple note insertion (#xxxn:n). (Example: #luk3:1) This tag is a device to apply a note written for one Bible passage to another passage as well. It allows the same note to appear in more than one place. In order to use this feature, insert a tag in the tag list below the source note that points to the other location where you want the note to appear. For example, a note for Luke 3:2 could also appear in Matthew 2:7 if a "#mat2:7" tag was inserted in the list of tags for the Luke 3:2 note. It is possible to connect a note to multiple other passages by inserting multiple, separate tags that each point to a desired destination passage.

### 4.3 Resource-Linking Tags

These tags allow the writer to link notes to other project resources, i.e., glossary, articles, etc.

# THESE TAGS SHOULD BE PLACED AFTER ALL SUITABLE SCRIPTURE-LINKING TAGS HAVE BEEN PLACED.

- Existing glossary entry (#g-xxx). (Example: #g-ascension) Use this tag to link the note to an existing glossary item. Check the inventory of current glossary items to see whether the item to which you desire to link already exists; if it does, you will find its approved tag. In that case, then use the same tag.
- Existing article (#a-xxx). (Example: #a-christ) Use this tag to link the note to an existing article. Check the inventory of current articles to see whether the article to which you desire to link already exists; if it does, you will find its approved tag. In that case, then use the same tag.
- Existing map (#m-xxx). (Example: #m-judea) Maps are planned to be prepared upon request. They are to be included as a linkable resource.
- Strongs number (#hn..., #an..., #gn...). (Examples: #h0305, #a1933, #g0058) Use these tags to refer to the citation form of a word in a biblical language. These tags must be four digits with the leading zeros as necessary. These tags should be put in-line in sentences in the notes. Formatting of the citation should have the English word in square brackets followed by the Strongs number in parenthesis; such as [the world](#g2889).

Citations with more than one Greek/Hebrew word should list them separately, with each English words followed immediately by the Strong's link; such as [I](#g1473)[am](#g1510). The user will only see the words enclosed in the square brackets, but those words will link to the Strong's numbers that follow them.

Links to Strongs numbers can be found at https://en.wikipedia.org/wiki/Strong%27s\_Concordance or elsewhere.

For your information, we expect that glossary entries will look something like these examples:

#g-ascension - The return of Jesus to heaven after he rose from the dead.

#g-brother - A male sibling or other close male relative; a fellow member of a group of people—for example, a fellow Christian or a fellow Israelite. In the New Testament, "brothers" can also refer to both men and women in the same group.

#g-pentecost - A Jewish celebration that came fifty days after the festival of Passover. Pentecost also became an important day in the early church because the believers received the Holy Spirit in a new way on that day. Many Christians consider Pentecost to be the day on which the church formally began.

### 4.4 Workflow Tags

Use these tags in the process of composing and developing the notes. These tags will not appear in the final, publish product. Most of these tags being with (#d...), which you can remember as standing for "desired."

# THESE TAGS SHOULD BE PLACED AFTER ALL SUITABLE RESOURCE-LINKING TAGS HAVE BEEN PLACED.

Once a manager-reviser accepts a requested item, he or she will do the following: (a) create a page for the item, (b) run a script changing the #dx- tag to a #x- tag everywhere in the UBN repository, and (c) place the changed tag in the proper tag order. For example, after accepting a request to add "Crucifixion" as a glossary item, the #dg-crucifixion tag will be changed by a script application to #g-crucifixion. And after accepting the request for a map of Egypt at the time of the Exodus, a page for that map will be created, and the #dm-egyptattimeofexodus tag will be changed to #m-egyptattimeofexodus. Finally (d), the manager-reviser will also ensure that these new items be added to the current inventories of items.

This means that for a resource item to be said to exist, it will suffice for that item to have a unique page and a permanent tag—even if the content of that item is not yet written.

- Question (#q). Use this tag to mark every working question created to generate a note. Place the tag after the question on the same line. (This is an exception to the general rule of each tag sitting in its own line.)
- Desired glossary entry (#dg-xxx). (Example: #dg-blessing) Use this tag to request a new item to be added to the glossary.
- Desired article (#da-xxx). (Example: #da-crucifixion) Use this tag to request a new article to be written.
- Desired map (#dm-xxx). (Example: #dm-Jerusalemintimeofdavid) Use this tag to request a new map to be drawn and added to the map resources.
- Desired biblical theme (#dbt-xxx) (Example: #dbt-verbalinspir) Use this tag to request a new biblical theme that the user can employ for filtering notes.
- Desired theological stance (#dts-xxx) (Example: #dts-infantbap) Use this tag to request a new biblical theological stance that the user can employ for filtering notes.

4.4. Workflow Tags

| Unlocked Bible Notes Team Information, Release 0.1 |  |
|----------------------------------------------------|--|
|                                                    |  |
|                                                    |  |
|                                                    |  |
|                                                    |  |
|                                                    |  |
|                                                    |  |
|                                                    |  |
|                                                    |  |
|                                                    |  |
|                                                    |  |
|                                                    |  |
|                                                    |  |
|                                                    |  |
|                                                    |  |
|                                                    |  |
|                                                    |  |
|                                                    |  |
|                                                    |  |
|                                                    |  |
|                                                    |  |
|                                                    |  |
|                                                    |  |
|                                                    |  |
|                                                    |  |

### The procedures for Working in the UBN Project

Here are the detailed procedures that writers should follow in their work.

- 1. At the start of work on every day, all note writers should check the various inventories and the reject inventories in order to keep informed about their contents.
- 2. Make sure you are equipped with enough resources for your research: study Bibles, commentaries, and other helps.
- 3. At the start of each chapter, insert a chapter number header on its own line, of the form # Acts 1, # Acts 2, etc. See sample note below with side annotations.
- 4. Proceeding verse by verse in that section, ask the questions that you think alert readers should ask. Write down those questions. Once you have written, remember to leave the questions. Do not erase them.
- 5. Add a verse number header on its own line as you began writing questions for a new verse. The header format is ### 1, ### 2, etc.
- 6. Tag each question on its last line with this tag: #q. In this way, a later removal of all questions will be easy to accomplish.
- 7. Sort the questions into basic and advanced categories. (See section 4.1.)
- 8. Compose notes that answer the questions that you have generated. Remember to respect the word length: 30 words for basic-level notes and 90 words for advanced-level notes. Some questions will merit both a basic note and an advanced note. In this case, assume that the basic note will always be published with the advanced note. Separate each note by a blank line from the preceding note. Remember that the final publication of the notes will be without questions, so be sure to compose the notes so they can stand alone with no question. In other words, the notes must not seem like answers to questions.
- 9. Add all tags each on their own lines.
- 10. You must add a verse number tag of the form #v1, #v2 after each note. If you forget to do this, the note will not appear when you commit the file.

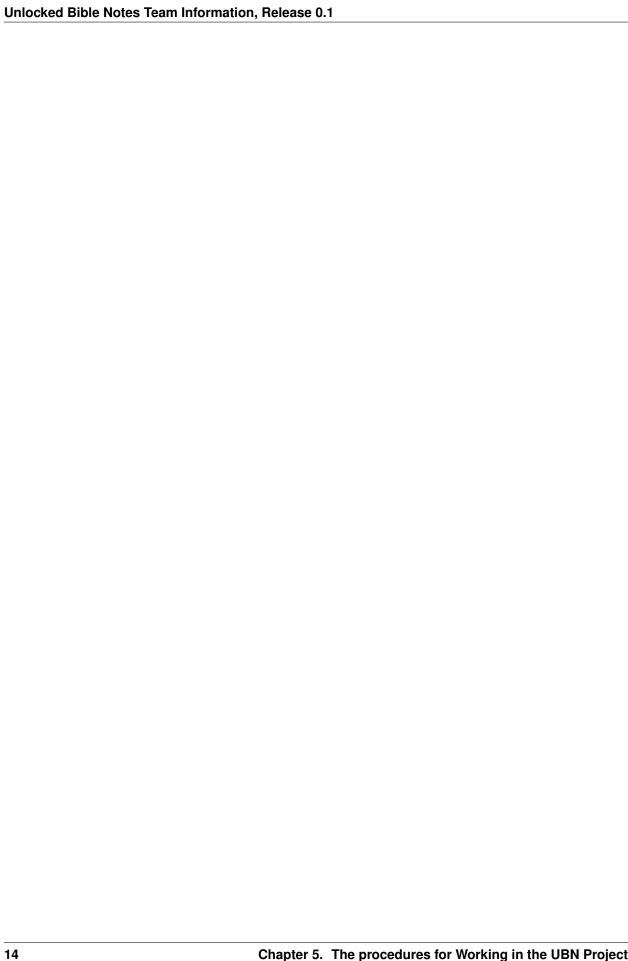

# CHAPTER 6

### Tips in Writing Notes

- 1. Notes must avoid being translation-specific. They must not cite any particular version, but rather invoke the ideas in the biblical text. For example, instead of citing the NIV in Mark 1:11 ("You are my Son, whom I love; with you I am well pleased"), a note could read, "God calls Jesus his Son because..."
- 2. Notes must avoid defending or attacking Christian denominational theological stances.
- 3. Add tags for signaling glossary items and articles or for requesting them.
- 4. Add other tags as desired. Please respect the correct order of tags. Post the notes in the correct file, and in the right repository.
- 5. Avoid referencing words in the biblical languages in the basic-level notes. You may refer to them in the advanced-level notes. When you do reference biblical language words, you must do so using Strong's numbers. Note that you may only reference biblical words in their dictionary forms, i.e., their citation forms.
- 6. Remember that everything you write is to be translated, often into language lacking developed biblical vocabulary. So please follow ELL principles, which will be presented elsewhere.

### The Management Structure in the UBN Project

Training Department Manager: Christine Jarka
UBN/UBC/tN Projects Manager: Jim Pohlig

Prototype phase (Nov. 2016 - Jan. 2017)

- **Prototype Team**: (listed alphabetically) Andrew Belcher, Nils Friberg, John Hutchins, Paul Montague, Shirley Ralston, Larry Sallee, (David Whisler)
- Prototype working structure
  - Gospel of Luke team: Andrew, Paul, Shirley
  - Gospel of John team: John, Nils
- Managers-revisers: Andrew and John
- General UBN editor: Larry

**Remark**: our goal will be to have all of you, as you grow into the UBN work and if you are willing, to become potential manager-revisers for other UBN workers.

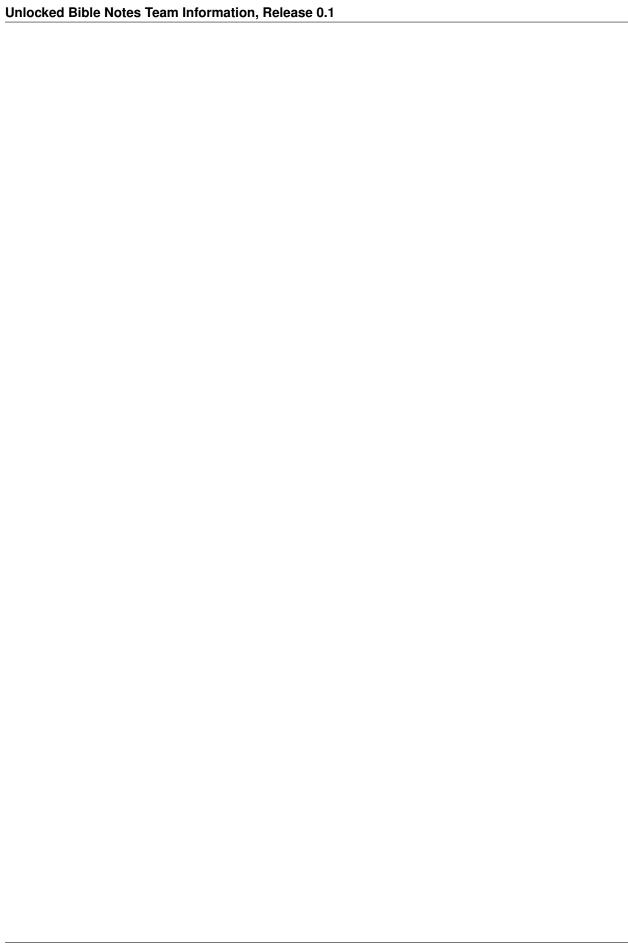

### The IT Architecture of the UBN Project

#### 8.1 General Architecture

- · Door43/en-ubn
  - This is the UBN home page that contains pertinent information and links to all the other UBN repos.
- Door43/en-ubn-articles
  - This repo contains the articles that will be linked from both the UBN notes and UBC.
- Door43/en-ubn-xxx
  - Each biblical book has its own repo.

#### 8.2 Door43/en-ubn

Homepage of the UBN

- 1. Location of all files that are for global reference/use
- 2. Links to all other biblical book repos on the main readme file.
- 3. The explanation of the UBN project
- 4. The volunteer job description
- 5. A link to this present document

### 8.3 Door43/en-ubn-xxx

(where xxx = three-letter code for any biblical book).

Here is where to locate the working files for the UBN (i.e., the files containing the notes as they are being composed and edited):

- All writers and manager-revisers will do their work online in one of these repositories. Each biblical book repository will contain the working notes created for that book.
- Each chapter of the book will have its own file. For example: Luke 1 will have the following chapter URL: https://git.door43.org/Door43/en-ubn-luk/src/master/content/01/01.md

So that the directory tree for any book will look like:

The content directory (Psalms will be 3 digit numbers) shown above indicate chapter numbers and the Introduction to the Book page.

#### 8.4 Door43/en-ubn-articles

In this repo are articles that will be linked from both the UBN and UBC. https://git.door43.org/Door43/en-ubn-articles

- · Here is where to locate the working files for the glossary and articles as they are being composed and edited.
- The 'rejected' file with the list of items requested that have been rejected by manager-revisers as necessary.
- · Each glossary and article item will have its own folder in the content folder in the repository.
  - The Glossary entry will be the 01.md file in the folder. The working glossary entries as they are proposed and then written by the UBN team or others.
  - The Article entry will be the 02.md file in the topic folder. The working articles as they are requested by the UBN team and then written by the UBC team or others.

So that the directory tree will look like:

REMARK: however, we expect that some articles will not be associated with any glossary term.

# CHAPTER 9

### **Appendices**

Table of Headers & Table of Tags (https://github.com/unfoldingWord-dev/Unlocked-Bible-Notes-Info/blob/master/Table%20of%20Headers%20%26%20Table%20of%20Tags.pdf)

Schedule of Working Files: (https://github.com/unfoldingWord-dev/Unlocked-Bible-Notes-Info/blob/master/Schedule%20of%20Working%20Files.pdf)

3-Letter Abbreviations of Biblical Books: (https://github.com/unfoldingWord-dev/Unlocked-Bible-Notes-Info/blob/master/3-Letter%20Abbreviations%20of%20Biblical%20Books.pdf)

Same Note Formatting: (https://github.com/unfoldingWord-dev/Unlocked-Bible-Notes-Info/blob/master/Same% 20Note%20Formatting.pdf)

More Tagging Examples: (https://github.com/unfoldingWord-dev/Unlocked-Bible-Notes-Info/blob/master/More% 20Tagging%20Examples.pdf)

Mnemonic Picture 1: (https://github.com/unfoldingWord-dev/Unlocked-Bible-Notes-Info/blob/master/Mnemonic1. jpg)

Mnemonic Picture 2: (https://github.com/unfoldingWord-dev/Unlocked-Bible-Notes-Info/blob/master/Mnemonic2. jpg)

**UBN** Bibliography

### 10.1 Primary (or standard) Study Bibles

These are listed not in alphabetical order, but more-or-less according to "rank" of what we encourage you to use, with the more important sources listed first.

- 1. *ESV Study Bible* (Crossway Bibles. *The ESV Study Bible*. Wheaton, IL: Crossway Bibles, 2008.) *Evangelical*. Excellent, thorough Study Bible.
- 2. *NIV Study Bible* (Barker, Kenneth, gen. ed. *NIV Study Bible*. Grand Rapids, MI: Zondervan, 1985, 2012.) *Evangelical*. Well-balanced, standard Study Bible.
- 3. NIV Zondervan Study Bible (Carson, D. A., ed. NIV Zondervan Study Bible: Built on the Truth of Scripture and Centered on the Gospel Message. Grand Rapids, MI: Zondervan, 2015.) Evangelical. Solid, emphasis on theological interpretation.
- 4. Faithlife Study Bible (Barry, John D., Michael S. Heiser, Miles Custis, Douglas Mangum, and Matthew M. Whitehead. Faithlife Study Bible. Bellingham, WA: Logos Bible Software, 2012.) Evangelical. Solid Study Bible published by Logos Bible Software with links to other sources within Logos. Available for free at <a href="https://faithlifebible.com/">https://faithlifebible.com/</a>.
- 5. HCSB Study Bible (HCSB Study Bible: Holman Christian Standard Bible. Nashville, TN: Holman, 2010.) Evangelical, Southern Baptist. Solid Study Bible, yet not as thorough as some.
- 6. *Open Study Bible* (*The Open Bible*: New King James Version. Electronic ed. Nashville: Thomas Nelson, 1998.) *Evangelical*. Older, less-well known but solid.
- 7. *Nelson Study Bible* (Radmacher, Earl D., Ronald Barclay Allen, and H. Wayne House. *The Nelson Study Bible*: New King James Version. Nashville: Thomas Nelson, 1997.) *Evangelical*. Older, less well-known but solid.
- 8. *NET Bible* (Biblical Studies Press. *The NET Bible* First Edition Notes. Biblical Studies Press, 2006.) *Evangelical*. Outstanding Bible but most of the notes center around translation and text critical options so will not be directly helpful in writing UBN. Available free online at <a href="https://lumina.bible.org">https://lumina.bible.org</a>.
- 9. KJV Study Bible (King James Version Study Bible. Electronic ed. Nashville: Thomas Nelson, 1997.) Evangelical. Older, less-well known.

10. NLT Study Bible (New Living Translation Study Bible. Carol Stream, IL: Tyndale House, Inc., 2008.)

### 10.2 Secondary

To be consulted along with Primary.

- 1. *Believer's Study Bible* (Criswell, W. A., Paige Patterson, E. Ray Clendenen, Daniel L. Akin, Mallory Chamberlin, Dorothy Kelley Patterson, and Jack Pogue, eds. *Believer's Study Bible*. Electronic ed. Nashville: Thomas Nelson, 1991.) *Southern Baptist*.
- 2. Reformation Study Bible (Whitlock, Luder G., R. C. Sproul, Bruce K. Waltke, and Moisés Silva. The Reformation Study Bible: Bringing the Light of the Reformation to Scripture: New King James Version. Nashville: Thomas Nelson, 1995.) Reformed.
- 3. Reformation Study Bible (Sproul, R. C., ed. The Reformation Study Bible: English Standard Version [2015 Edition]. Orlando, FL: Reformation Trust, 2015.) Reformed.
- 4. *Apologetics Study Bible* (Cabal, Ted, Chad Owen Brand, E. Ray Clendenen, Paul Copan, J.P. Moreland, and Doug Powell. *The Apologetics Study Bible: Real Questions, Straight Answers, Stronger Faith.* Nashville, TN: Holman Bible Publishers, 2007.) Specifically addresses issues related to apologetics.
- 5. Archaeological Study Bible (NIV Archaeological Study Bible: An Illustrated Walk through Biblical History and Culture. Grand Rapids, MI: Zondervan, 2005.) Not necessarily conservative. Not a standard Study Bible but is very useful for archaeological and background/culture information. Should be used only to supplement Study Bibles listed above as primary.
- 6. NT Background Commentary (Mare, W. Harold. New Testament Background Commentary: A New Dictionary of Words, Phrases and Situations in Bible Order. Ross-shire, UK: Mentor, 2004.) Not a Study Bible, but concise enough that its notes are comparable to what is found in many Study Bibles. Specifically deals with issues of background.
- 7. NIV First-Century Study Bible (Dobson, Kent, ed. NIV First-Century Study Bible: Explore Scirpture in its Jewish and Early Christian Context. Grand Rapids, MI: Zondervan, 2014.) Not a standard Study Bible but is excellent for background/cultural issues.
- 8. Word in Life Study Bible (Word in Life Study Bible. Electronic ed. Nashville, TN: Thomas Nelson, 1996.) Not a standard Study Bible. Emphasis on application and contemporary issues. May be useful but should not be relied on as the primary source for notes.)
- 9. Spirit Filled Study Bible (Hayford, Jack W., ed. Spirit Filled Life Study Bible. Electronic ed. Nashville, TN: Thomas Nelson, 1997.) Pentecostal/Charismatic.
- 10. MacArthur Study Bible (The MacArthur Study Bible. Nashville, TN: Thomas Nelson, 2013. Dispensational, Reformed.
- 11. *Reformation Heritage* (Beeke, Joel R., Michael P. V. Barrett, and Gerald M. Bilkes, eds. *The Reformation Heritage KJV Study Bible*. Grand Rapids, MI: Reformation Heritage Books, 2014.) *Reformed, Evangelical*. A bit difficult to use because of KJV language, but excellent for devotional and application notes.
- 12. Ryrie Study Bible (The Ryrie Study Bible. Chicago: Moody, 2012). Dispensational.
- 13. *Life Application Bible (The Life Application Bible.* Carol Stream, IL: Tyndale 2004.) As the name implies, it is especially strong on personal application.
- 14. *Lutheran Study Bible* (Engelbrecht, Edward A. *The Lutheran Study Bible*. St. Louis, MO: Concordia Publishing House, 2009.) *Lutheran*.
- 15. Ignatius Catholic Study Bible (The Ignatius Catholic Study Bible: The New Testament. San Francisco: Ignatius Press, 2010.) Catholic.

- 16. *Catholic Study Bible* (Senior, Donald, John J. Collins, and Mary Ann Getty, eds. *The Catholic Study Bible*, 2nd Ed.: Notes. 2nd ed. New York: Oxford University Press, 2011.) *Catholic*.
- 17. *Jewish Study Bible* (Berlin, Adele, Marc Zvi Brettler, and Michael Fishbane, eds. *The Jewish Study Bible*. New York: Oxford University Press, 2004.) *Jewish*. Comments on OT only.

10.2. Secondary 25